# **INSTRUKCJA WYPEŁNIANIA WNIOSKU O DOFINANSOWANIE**

na operację w zakresie działania 1.10 Tymczasowe zaprzestanie działalności połowowej, o którym mowa w art. 33 rozporządzenia nr 508/2014 w ramach Priorytetu 1. Promowanie rybołówstwa zrównoważonego środowiskowo, zasobooszczędnego, innowacyjnego, konkurencyjnego i opartego na wiedzy, zawartego w Programie Operacyjnym "Rybactwo i Morze"

# **A. ZALECENIA OGÓLNE**

- 1. Wniosek o dofinansowanie, zwany dalej także "wnioskiem", sporządzany jest na formularzu opracowanym i udostępnionym przez Agencję Restrukturyzacji i Modernizacji Rolnictwa (zwaną dalej "ARIMR" lub "Agencją") na stronie internetowej <https://www.gov.pl/web/arimr> oraz na stronie internetowej urzędu obsługującego ministra właściwego do spraw rybołówstwa.
- 2. Przed wypełnieniem wniosku, należy zapoznać się z zasadami udzielania pomocy finansowej dla działania 1.10 Tymczasowe zaprzestanie działalności połowowej określonymi m.in. w:
	- a) ustawie z dnia 10 lipca 2015 r. o wspieraniu zrównoważonego rozwoju sektora rybackiego z udziałem Europejskiego Funduszu Morskiego i Rybackiego (Dz. U. z 2020 r. poz. 2140), zwanej dalej "ustawą";
	- b) rozporządzeniu Ministra Gospodarki Morskiej i Żeglugi Śródlądowej z dnia 27 lipca 2018 r. w sprawie szczegółowych warunków i trybu przyznawania i wypłaty pomocy finansowej na realizację operacji w ramach Priorytetu 1. Promowanie rybołówstwa zrównoważonego środowiskowo, zasobooszczędnego, innowacyjnego, konkurencyjnego i opartego na wiedzy, zawartego w Programie Operacyjnym "Rybactwo i Morze" (Dz. U. poz. 1493, z późn. zm.), zwanym dalej "rozporządzeniem";
	- c) rozporządzeniu Parlamentu Europejskiego i Rady (UE) nr 508/2014 z dnia 15 maja 2014 r. w sprawie Europejskiego Funduszu Morskiego i Rybackiego oraz uchylającym rozporządzenia Rady (WE) nr 2328/2003, (WE) nr 861/2006, (WE) nr 1198/2006 i (WE) nr 791/2007 oraz rozporządzenie Parlamentu Europejskiego i Rady (UE) nr 1255/2011 (Dz. Urz. UE L 149 z 20.5.2014, str. 1, z późn. zm.), zwanym dalej "rozporządzeniem nr 508/2014";
	- d) rozporządzeniu Parlamentu Europejskiego i Rady (UE) nr 1303/2013 z dnia 17 grudnia 2013 r. ustanawiającym wspólne przepisy dotyczące Europejskiego Funduszu Rozwoju Regionalnego, Europejskiego Funduszu Społecznego, Funduszu Spójności, Europejskiego Funduszu Rolnego na rzecz Rozwoju Obszarów Wiejskich oraz Europejskiego Funduszu Morskiego i Rybackiego oraz ustanawiającym przepisy ogólne dotyczące Europejskiego Funduszu Rozwoju Regionalnego, Europejskiego Funduszu Społecznego, Funduszu Spójności i Europejskiego Funduszu Morskiego i Rybackiego oraz uchylającym rozporządzenie Rady (WE) nr 1083/2006 (Dz. Urz. UE L 347 z 20.12.2013, str. 320, z późn. zm.), zwanym dalej "rozporządzeniem nr 1303/2013";
	- e) rozporządzeniu Parlamentu Europejskiego i Rady (UE) nr 1380/2013 z dnia 11 grudnia 2013 r. w sprawie wspólnej polityki rybołówstwa, zmieniające rozporządzenia Rady (WE) nr 1954/2003 i (WE) nr 1224/2009 oraz uchylające rozporządzenia Rady (WE) nr 2371/2002 i (WE) nr 639/2004 oraz decyzję Rady 2004/585/WE (Dz. Urz. UE L 354 z 28.12.2013, str. 22, z późn. zm.);
	- f) niniejszej instrukcji.

Inne akty prawne przywołane w niniejszej instrukcji:

- g) ustawa z dnia 18 lipca 2002 r. o świadczeniu usług drogą elektroniczną (Dz. U. z 2020 r. poz. 344) zwana dalej "ustawą o świadczeniu usług drogą elektroniczną";
- h) ustawa z dnia 23 listopada 2012 r. Prawo pocztowe (Dz. U. z 2022 r. poz. 896, z późn. zm.) zwana dalej "prawo pocztowe";
- i) ustawa z dnia 18 grudnia 2003 r. o krajowym systemie ewidencji producentów, ewidencji gospodarstw rolnych oraz ewidencji wniosków o przyznanie płatności (Dz. U. z 2022 r. poz. 2001, z późn. zm.);
- j) ustawa z dnia 23 kwietnia 1964 r. Kodeks cywilny (Dz. U. z 2022 r. poz. 1360, z późn. zm.);
- k) ustawa z dnia 14 czerwca 1960 r. Kodeks postępowania administracyjnego (Dz. U. z 2022 r. poz. 2000, z późn. zm.);
- l) ustawa z dnia 27 sierpnia 2009 r. o finansach publicznych (Dz. U. z 2022 r. poz. 1634, z późn. zm.);
- m) ustawa z dnia 19 grudnia 2014 r. o rybołówstwie morskim (Dz. U. z 2023 r. poz. 475);
- n) rozporządzenie Parlamentu Europejskiego i Rady (UE) 2016/679 z dnia 27 kwietnia 2016 r. w sprawie ochrony osób fizycznych w związku z przetwarzaniem danych osobowych i w sprawie swobodnego przepływu takich danych oraz uchylenia dyrektywy 95/46/WE (ogólne rozporządzenie o ochronie danych) (Dz. Urz. UE L 119 z 04.05.2016, str. 1; Dz. Urz. UE L 127 z 23.05.2018, str. 2 oraz Dz. Urz. UE L 74 z 4.03.2021, str. 35);
- o) ustawa z dnia 6 czerwca 1997 r. Kodeks karny (Dz. U. z 2022 r. poz. 1138, z późn. zm.);
- p) ustawa z dnia 21 marca 1991 r. o obszarach morskich Rzeczypospolitej Polskiej i administracji morskiej (Dz. U. z 2022 r. poz. 457, z późn. zm.);
- q) rozporządzenie Ministra Rolnictwa i Rozwoju Wsi z dnia 26 lipca 2004 r. w sprawie określenia granic między wodami morskimi a wodami śródlądowymi do celów wykonywania rybołówstwa (Dz. U. poz. 1824).
- 3. Po wypełnieniu wniosek o dofinansowanie należy opatrzyć datą i podpisem pod sekcją XIII. OŚWIADCZENIA.

Sekcie:

- V.A. DANE WSPÓLNIKA SPÓŁKI CYWILNEJ,
- V.C. ZGODA wspólnika spółki cywilnej NA PRZETWARZANIE DANYCH OSOBOWYCH (dotyczy osób fizycznych),
- V.D. ZGODA PEŁNOMOCNIKA wspólnika spółki cywilnej NA PRZETWARZANIE DANYCH OSOBOWYCH,
- IX. ZGODA NA PRZETWARZANIE DANYCH OSOBOWYCH (dotyczy osób fizycznych),
- X. OŚWIADCZENIE WOBEC ARiMR O WYPEŁNIENIU OBOWIĄZKU INFORMACYJNEGO WOBEC INNYCH OSÓB FIZYCZNYCH,
- XI. ZGODA PEŁNOMOCNIKA WNIOSKODAWCY NA PRZETWARZANIE DANYCH OSOBOWYCH,
- XII. ZGODA OSOBY UPRAWNIONEJ DO KONTAKTU NA PRZETWARZANIE DANYCH OSOBOWYCH,

należy wypełnić i podpisać o ile dotyczą.

Przed złożeniem wniosku należy upewnić się, czy:

- a) wypełnione zostały wszystkie wymagane pozycje (w przypadku braku informacji np. wnioskodawca nie posiada adresu poczty elektronicznej - w odpowiednim polu należy wstawić kreskę, o ile niniejsza instrukcja nie wskazuje inaczej);
- b) zgromadzone zostały wszystkie wymagane dokumenty (zgodnie z wykazem załączników w sekcji VII. ZAŁĄCZNIKI DO WNIOSKU O DOFINANSOWANIE).

### **WAŻNE:**

Po wypełnieniu formularza wniosku o dofinansowanie należy wydrukować wszystkie arkusze z pliku Excel, zachowując ciągłość numerowania stron. W tym celu wnioskodawca powinien zastosować się do poniższej zasady:

- ustawiamy kursor na pierwszej zakładce (nazwie arkusza) i klikamy prawym przyciskiem myszy komputerowej,
- z listy rozwijalnej wybieramy pozycję "Zaznacz wszystkie arkusze" (po prawidłowo wykonanej czynności wszystkie pozostałe zakładki podświetlą się),
- jeżeli w wydruku pomijamy sekcje V.A V.D. (w tym przypadku jeden arkusz), w celu zachowania ciągłości numeracji stron należy odznaczyć arkusz "Sekcje V.A - V.D wspólnik s.c." przytrzymując

klawisz "Ctrl" i kliknąć lewym przyciskiem myszy komputerowej w przedmiotową zakładkę (zakładka jako jedyna nie będzie podświetlona),

- w menu Plik wybieramy pozycję Drukuj,
- klikamy symbol drukarki z opisem Drukuj (wszystkie zaznaczone arkusze zostaną wydrukowane).
- 4. Pola (wybierz z listy) należy wypełnić poprzez dokonanie wyboru właściwej odpowiedzi z listy rozwijanej. W sytuacji gdy wnioskodawca nie dokona wyboru i pozostawi w polu wyboru odpowiedź "(wybierz z listy)", zostanie wówczas wezwany przez Agencję do uzupełnienia wniosku w trybie wskazanym w punktach 14.1 i 14.2.
- 5. W przypadku, gdy zakres niezbędnych informacji nie mieści się w przewidzianych do tego tabelach i rubrykach, należy dodać odpowiednią liczbę tabel/rubryk w odpowiednich sekcjach wniosku, których te informacje dotyczą.

Instrukcja wstawiania dodatkowych wierszy w tabelach/rubrykach wniosku:

- a) zaznaczyć wiersze, które chcemy powielić dodać, poprzez kliknięcie lewym przyciskiem myszy komputerowej i zaznaczenie odpowiedniej liczby wierszy, które chcemy powielić (przesuwając kursor po numerach wierszy z wciśniętym lewym przyciskiem myszy komputerowej) (należy zwrócić uwagę aby wiersze były zaznaczone całe, a nie tylko obszar wydruku lub pojedyncze komórki);
- b) na zaznaczonym obszarze kliknąć prawym przyciskiem myszy komputerowej i wybrać z listy polecenie "kopiuj", po wykonaniu polecenia skopiowany obszar zostanie oznaczony ramką;
- c) następnie kliknąć prawym przyciskiem myszy komputerowej (nic nie odznaczając na zaznaczonym polu) i z rozwijanej listy wybrać polecenie "wstaw skopiowane komórki". Skopiowane komórki zostaną dodane - wstawione do tabeli/rubryki.

W przypadku konieczności dodania/powielenia kolejnych wierszy, opisane powyżej czynności należy powtórzyć.

- 6. We wniosku występują następujące rodzaje pól:
	- o [SEKCJA OBOWIĄZKOWA] sekcja obowiązkowo wypełniana przez wnioskodawcę poprzez wpisanie odpowiednich danych lub zaznaczenie odpowiedniego pola;
	- o [SEKCJA OBOWIĄZKOWA, O ILE DOTYCZY] sekcja wypełniana przez wnioskodawcę w przypadku, gdy go dotyczy;
	- o [POLE OBOWIĄZKOWE] pole obowiązkowo wypełniane przez wnioskodawcę poprzez wpisanie odpowiednich danych lub wybranie odpowiednich pól;
	- o [POLE OBOWIĄZKOWE, O ILE DOTYCZY] pole wypełniane przez wnioskodawcę w przypadku, gdy go dotyczy;
	- o [POLE NIEOBOWIĄZKOWE] pole nieobowiązkowe;
	- o [POLE WYPEŁNIONE NA STAŁE] pole niepodlegające modyfikacjom;
	- o [POLE WYPEŁNIA PRACOWNIK ARiMR] pole wypełniane przez pracownika Agencji.
- 7. Wypełnienie pól oznaczonych "\*" jako "DANE NIEOBOWIĄZKOWE" jest dobrowolne i pozostaje bez wpływu na przyznanie pomocy wnioskodawcy. Podanie danych nieobowiązkowych wnioskodawcy, pełnomocnika wnioskodawcy lub osoby uprawnionej do kontaktu wymaga wyrażenia dodatkowej zgody na ich przetwarzanie, w tym celu należy zaznaczyć pole odpowiednio w sekcji IX. ZGODA NA PRZETWARZANIE DANYCH OSOBOWYCH (dotyczy osób fizycznych) i/lub XI. ZGODA PEŁNOMOCNIKA WNIOSKODAWCY NA PRZETWARZANIE DANYCH OSOBOWYCH i/lub XII. ZGODA OSOBY UPRAWNIONEJ DO KONTAKTU NA PRZETWARZANIE DANYCH OSOBOWYCH. Po wypełnieniu sekcji należy je podpisać.
- 8. Wniosek w formie pisemnej, w postaci papierowej wraz z wymaganymi załącznikami należy złożyć:
	- a) do oddziału regionalnego Agencji właściwego ze względu na miejsce realizacji operacji (tj. port macierzysty statku rybackiego). W przypadku gdy przedmiotowy wniosek dotyczy więcej niż jednego statku rybackiego a porty macierzyste tych statków podlegają właściwości różnych oddziałów regionalnych Agencji, to wnioskodawca określa, który z tych oddziałów jest dla niego właściwy;
- b) osobiście przez wnioskodawcę lub przez osobę upoważnioną przez wnioskodawcę, albo
- c) przesyłką rejestrowaną nadaną w placówce pocztowej operatora pocztowego<sup>1</sup> w rozumieniu art. 3 pkt 12 prawa pocztowego lub w placówce podmiotu zajmującego się doręczaniem korespondencji na terenie Unii Europejskiej.
- 9. Data złożenia wniosku.

W przypadku złożenia wniosku:

- a) osobiście przez wnioskodawcę lub przez osobę upoważnioną przez wnioskodawcę, złożenie wniosku potwierdzane jest na piśmie; potwierdzenie zawiera datę i godzinę złożenia wniosku i jest opatrzone pieczęcią ARiMR oraz podpisane przez osobę przyjmującą wniosek; **datą złożenia jest data złożenia wniosku w Agencji** (udokumentowana na składanym wniosku);
- b) przesyłką rejestrowaną nadaną w placówce pocztowej operatora pocztowego w rozumieniu art. 3 pkt 12 prawa pocztowego lub w placówce podmiotu zajmującego się doręczaniem korespondencji na terenie Unii Europejskiej; **datą złożenia wniosku jest data stempla pocztowego**;
- c) w inny sposób niż wskazany w pkt a) i b), **za datę złożenia wniosku uznaje się datę wpływu dokumentacji do ARiMR**.
- 10. Do wniosku dołącza się dokumenty, w formie pisemnej w postaci papierowej, określone w załączniku nr 2 do rozporządzenia, określone w sekcji VII. ZAŁĄCZNIKI DO WNIOSKU O DOFINANSOWANIE.
- 11. Wniosek jest oceniany przez Agencję (w sposób określony w rozporządzeniu) w zakresie:
	- poprawności sporządzenia i złożenia;
	- zgodności planowanej operacji z celami działania, w ramach którego ma być realizowana operacja;
	- celowości udzielenia pomocy na realizację planowanej operacji.
- 12. Wniosek pozostawia się bez rozpatrzenia, jeżeli:
	- a) nie zawiera imienia lub nazwiska, miejsca zamieszkania lub adresu albo nazwy, siedziby lub adresu wnioskodawcy;
	- b) nie zawiera wnioskowanej kwoty pomocy (w zł) (pole 9 sekcji IV. OPIS OPERACJI);
	- c) jest niezgodny z działaniem lub typem operacji, o których mowa w ogłoszeniu Prezesa Agencji o naborze wniosków o dofinansowanie;
	- d) został złożony w terminie innym niż określony w ogłoszeniu Prezesa Agencji o naborze wniosków o dofinansowanie;
	- e) został złożony w terminie określonym w ogłoszeniu Prezesa Agencji, o naborze wniosków o dofinansowanie, ale wpłynął do Agencji po upływie 14 dni od dnia zakończenia terminu składania wniosków o dofinansowanie.

W przypadkach, o których mowa w lit. b) - e) Agencja poinformuje wnioskodawcę w formie pisemnej, w postaci papierowej albo elektronicznej za pomocą środków komunikacji elektronicznej w rozumieniu art. 2 pkt 5 ustawy o świadczeniu usług drogą elektroniczną (patrz punkt 13), o pozostawieniu wniosku bez rozpatrzenia.

W przypadku, o którym mowa w lit. a) Agencja, po pozostawieniu wniosku bez rozpatrzenia, informację w tym zakresie pozostawi w aktach sprawy.

13. Jeśli w instrukcji jest mowa, że Agencja wzywa, informuje lub zawiadamia w postaci elektronicznej za pomocą środków komunikacji elektronicznej w rozumieniu art. 2 pkt 5 ustawy o świadczeniu usług drogą elektroniczną, oznacza to wysłanie wiadomości za pomocą korespondencji e-mailowej.

Podstawową formą korespondencji jest postać papierowa. Termin na dokonanie czynności w sprawie będzie liczony od dnia doręczenia korespondencji w formie pisemnej, w postaci papierowej.

<sup>&</sup>lt;sup>1</sup> Rejestr operatorów pocztowych można znaleźć pod adresem: <https://bip.uke.gov.pl/rop/rejestr-operatorow-pocztowych>

Wysłanie pisma w postaci elektronicznej jest dodatkową formą korespondencji. Wysłanie pisma w postaci elektronicznej będzie mogło nastąpić w przypadku, gdy we wniosku, w polu 4. sekcji II. DANE IDENTYFIKACYJNE WNIOSKODAWCY został wskazany adres e-mail wnioskodawcy/pełnomocnika.

- 14. Rozpatrzenie wniosku o dofinansowanie:
	- 14.1 W przypadku gdy wniosek wymaga uzupełnienia (zawiera braki lub nie dołączono do niego co najmniej jednego z dokumentów określonych w załączniku nr 2 do rozporządzenia lub wymaga wyjaśnień), wnioskodawcę wzywa się w formie pisemnej, w postaci papierowej albo elektronicznej za pomocą środków komunikacji elektronicznej w rozumieniu art. 2 pkt 5 ustawy o świadczeniu usług drogą elektroniczną (patrz punkt 13), do uzupełnienia wniosku (usunięcia braków lub złożenia wyjaśnień), w terminie 14 dni od dnia doręczenia wezwania.
	- 14.2 W przypadku gdy wnioskodawca pomimo wezwania, o którym mowa w pkt 14.1, nie uzupełnił wniosku (nie usunął braków lub nie złożył wyjaśnień) w wyznaczonym terminie, Agencja ponownie wzywa wnioskodawcę w formie pisemnej, w postaci papierowej albo elektronicznej za pomocą środków komunikacji elektronicznej w rozumieniu art. 2 pkt 5 ustawy o świadczeniu usług drogą elektroniczną (patrz punkt 13), do uzupełnienia wniosku (usunięcia braków lub złożenia wyjaśnień), w terminie 14 dni od dnia doręczenia wezwania, chyba że zachodzą niebudzące wątpliwości przesłanki nieprzyznania pomocy.
	- 14.3 W przypadku gdy wnioskodawca pomimo ponownego wezwania, o którym mowa w pkt 14.2, nie uzupełnił wniosku (nie usunął braków lub nie złożył wyjaśnień) w wyznaczonym terminie, Agencja nie przyznaje pomocy. Art. 16 ustawy stosuje się odpowiednio.
	- 14.4 W przypadku wystąpienia we wniosku oczywistych omyłek pisarskich lub rachunkowych Agencja może dokonać ich poprawy, jednocześnie informując wnioskodawcę w formie pisemnej, w postaci papierowej albo elektronicznej za pomocą środków komunikacji elektronicznej w rozumieniu art. 2 pkt 5 ustawy o świadczeniu usług drogą elektroniczną (patrz punkt 13), o wprowadzonych zmianach.
	- 14.5 Uzupełnienie wniosku (usunięcie braków lub złożenie wyjaśnień) nie może powodować zwiększenia kwoty wnioskowanej pomocy.
	- 14.6 Wezwanie przez Agencję wnioskodawcy do wykonania określonych czynności w toku postępowania w sprawie o przyznanie pomocy wstrzymuje bieg terminu rozpatrywania wniosku do czasu wykonania przez wnioskodawcę tych czynności.
	- 14.7 Jeżeli w trakcie rozpatrywania wniosku o dofinansowanie jest niezbędne uzyskanie dodatkowych wyjaśnień lub opinii lub zajdą nowe okoliczności budzące wątpliwości co do możliwości przyznania pomocy, termin rozpatrywania wniosku wydłuża się o czas niezbędny do uzyskania tych wyjaśnień lub opinii lub wyjaśnienia tych okoliczności, o czym Agencja informuje wnioskodawcę w formie pisemnej, w postaci papierowej albo elektronicznej za pomocą środków komunikacji elektronicznej w rozumieniu art. 2 pkt 5 ustawy o świadczeniu usług drogą elektroniczną (patrz punkt 13).
	- 14.8 Wnioskodawca może uzupełnić wniosek o dofinansowanie w formie pisemnej, w postaci papierowej, osobiście lub przez osobę upoważnioną przez wnioskodawcę albo przesyłką rejestrowaną nadaną w placówce pocztowej operatora pocztowego w rozumieniu art. 3 pkt 12 prawa pocztowego lub w placówce podmiotu zajmującego się doręczaniem korespondencji na terenie Unii Europejskiej.
- 15. W przypadku:
	- pozytywnego rozpatrzenia wniosku, Agencja niezwłocznie zawiadamia wnioskodawcę w formie pisemnej, w postaci papierowej albo elektronicznej za pomocą środków komunikacji elektronicznej w rozumieniu art. 2 pkt 5 ustawy o świadczeniu usług drogą elektroniczną (patrz punkt 13), o terminie zawarcia umowy o dofinansowanie, który nie może być dłuższy niż 14 dni od dnia doręczenia zawiadomienia;
	- gdy wnioskodawca nie stawił się w wyznaczonym przez Agencję terminie w celu zawarcia umowy o dofinansowanie albo odmówił jej podpisania, Agencja odmawia przyznania pomocy, chyba że

wnioskodawca podpisał umowę o dofinansowanie w innym terminie uzgodnionym z Agencją, nie dłuższym niż 21 dni od dnia, na który został wyznaczony poprzedni termin zawarcia tej umowy.

W terminach określonych w niniejszym punkcie umowa o dofinansowanie może również zostać zawarta poza siedzibą podmiotu przyznającego pomoc przez odesłanie do Agencji przesyłką rejestrowaną nadaną w placówce pocztowej operatora pocztowego w rozumieniu art. 3 pkt 12 prawa pocztowego lub w placówce podmiotu zajmującego się doręczaniem korespondencji na terenie Unii Europejskiej, podpisanej przez wnioskodawcę umowy o dofinansowanie. W takim przypadku, dotrzymanie terminu podpisania umowy o dofinansowanie ustalane jest na podstawie daty stempla pocztowego. Po wpłynięciu do Agencji podpisanych przez wnioskodawcę dwóch egzemplarzy umowy, zostaną one niezwłocznie podpisane przez pełnomocnika Prezesa ARiMR oraz jeden z egzemplarzy zostanie odesłany do wnioskodawcy przesyłką rejestrowaną. Datą zawarcia umowy o dofinansowanie będzie data podpisania tej umowy przez drugą stronę, w tym przypadku przez ARiMR.

16. Beneficienci programów rybackich w ramach Programu Operacyjnego "Rybactwo i Morze" mają obowiązek posiadać numer identyfikacyjny producenta zgodnie z ustawą z dnia 18 grudnia 2003 r. o krajowym systemie ewidencji producentów, ewidencji gospodarstw rolnych oraz ewidencji wniosków o przyznanie płatności. Jeżeli wnioskodawca nie posiada nadanego numeru identyfikacyjnego producenta, taki numer musi uzyskać. Posiadanie numeru identyfikacyjnego producenta jest niezbędne do wypłaty pomocy finansowej.

Informacje o sposobie uzyskania numeru identyfikacyjnego producenta są dostępne na stronie internetowej ARiMR pod poniższym linkiem:

[https://www.gov.pl/web/arimr/obowiazek-wpisu-beneficjentow-priorytetu-1-3-i-5-6-oraz-pomocy](https://www.gov.pl/web/arimr/obowiazek-wpisu-beneficjentow-priorytetu-1-3-i-5-6-oraz-pomocy-technicznej-po-rybactwo-i-morze-do-ewidencji-producentow-ewidencji-gospodarstw-rolnych-oraz-ewidencji-wnioskow-o-przyznanie-platnosci--od-1-wrzesnia-2017-roku)[technicznej-po-rybactwo-i-morze-do-ewidencji-producentow-ewidencji-gospodarstw-rolnych-oraz](https://www.gov.pl/web/arimr/obowiazek-wpisu-beneficjentow-priorytetu-1-3-i-5-6-oraz-pomocy-technicznej-po-rybactwo-i-morze-do-ewidencji-producentow-ewidencji-gospodarstw-rolnych-oraz-ewidencji-wnioskow-o-przyznanie-platnosci--od-1-wrzesnia-2017-roku)[ewidencji-wnioskow-o-przyznanie-platnosci--od-1-wrzesnia-2017-roku](https://www.gov.pl/web/arimr/obowiazek-wpisu-beneficjentow-priorytetu-1-3-i-5-6-oraz-pomocy-technicznej-po-rybactwo-i-morze-do-ewidencji-producentow-ewidencji-gospodarstw-rolnych-oraz-ewidencji-wnioskow-o-przyznanie-platnosci--od-1-wrzesnia-2017-roku)

Zgodnie z obowiązującymi przepisami, w przypadku **małżonków** oraz **podmiotów będących współposiadaczami** gospodarstwa rolnego nadaje się jeden numer identyfikacyjny producenta temu z małżonków lub współposiadaczy, co do którego współmałżonek lub współposiadacz wyrazili pisemną zgodę. Wnioskodawca we wniosku o dofinansowanie wpisuje numer identyfikacyjny producenta nadany temu małżonkowi/współposiadaczowi i nie występuje o nadanie nowego numeru.

Odrębny numer nadaje się, jeżeli wnioskodawca:

- a) jest producentem rolnym i prowadzi samodzielnie odrębne gospodarstwo rolne stanowiące zorganizowaną całość gospodarczą lub
- b) zamierza uczestniczyć w mechanizmach innych niż wymienione w art. 12 ust. 4 b ustawy z dnia 18 grudnia 2003 r. o krajowym systemie ewidencji producentów, ewidencji gospodarstw rolnych oraz ewidencji wniosków o przyznanie płatności, lub
- c) jest posiadaczem zwierzęcia lub podmiotem prowadzącym zakład utylizacyjny.

Jeżeli zatem, małżonek lub współposiadacz wnioskodawcy ma już uprzednio nadany numer identyfikacyjny producenta, wnioskodawca może wystąpić o nadanie odrębnego numeru identyfikacyjnego producenta, jeżeli prowadzi samodzielnie odrębne gospodarstwo rolne stanowiące zorganizowaną całość gospodarczą. Sposób wypełnienia wniosku o wpis do ewidencji producentów został szczegółowo opisany w instrukcji wypełnienia tego wniosku.

W przypadku, gdy o pomoc ubiegają się wspólnicy spółki cywilnej w związku z działalnością prowadzoną w spółce, w polu tym należy wpisać numer identyfikacyjny producenta nadany spółce cywilnej w oparciu o REGON spółki.

Dane identyfikacyjne wnioskodawcy we wniosku powinny być aktualne i zgodne z danymi, jakie zostały podane we wniosku o wpis do ewidencji producentów. W przypadku, gdy dane identyfikacyjne wnioskodawcy są inne niż dane w Ewidencji Producentów, wnioskodawca powinien niezwłocznie dokonać aktualizacji tych danych. Brak zgodności danych na etapie wypłaty środków finansowych będzie powodował konieczność złożenia wyjaśnień. Numer rachunku bankowego wskazany do wypłaty środków finansowych może być inny niż zarejestrowany w ewidencji producentów. Niezgodność danych w zakresie numeru rachunku bankowego nie skutkuje odmową przyznania pomocy.

17. Obliczania i oznaczania terminów związanych z wykonywaniem czynności w toku postępowania w sprawie przyznania pomocy i wypłaty środków finansowych z tytułu pomocy dokonuje się zgodnie z przepisami ustawy z dnia 23 kwietnia 1964 r. Kodeks cywilny dotyczącymi terminów:

*"Art. 111 § 1. Termin oznaczony w dniach kończy się z upływem ostatniego dnia.*

*§ 2. Jeżeli początkiem terminu oznaczonego w dniach jest pewne zdarzenie, nie uwzględnia się przy obliczaniu terminu dnia, w którym to zdarzenie nastąpiło.*

*Art. 112. Termin oznaczony w tygodniach, miesiącach lub latach kończy się z upływem dnia, który nazwą lub datą odpowiada początkowemu dniowi terminu, a gdyby takiego dnia w ostatnim miesiącu nie było - w ostatnim dniu tego miesiąca. Jednakże przy obliczaniu wieku osoby fizycznej termin upływa z początkiem ostatniego dnia.*

*Art. 115. Jeżeli koniec terminu do wykonania czynności przypada na dzień uznany ustawowo za wolny od pracy lub na sobotę, termin upływa następnego dnia, który nie jest dniem wolnym od pracy ani sobotą."<sup>2</sup>*

- 18. Pomoc finansowa przyznawana jest zgodnie z kolejnością składania wniosków o dofinansowanie (na podstawie pkt XI załącznika nr 1 "Kryteria wyboru operacji do dofinansowania ze środków EFMR w ramach działania tymczasowe zaprzestanie działalności połowowej, o którym mowa w art. 33 rozporządzenia nr 508/2014" do rozporządzenia).
- 19. Wnioskodawca przekazuje Agencji w formie pisemnej, w postaci papierowej, albo elektronicznej za pomocą środków komunikacji elektronicznej w rozumieniu art. 2 ust. 5 ustawy o świadczeniu usług drogą elektroniczną informacje o zmianach w zakresie danych zawartych we wniosku, niezwłocznie po ich zaistnieniu (§ 57 ust. 4 rozporządzenia).

Informacje o zmianach w zakresie danych zawartych we wniosku o dofinansowanie w postaci elektronicznej za pomocą środków komunikacji elektronicznej w rozumieniu art. 2 pkt 5 ustawy o świadczeniu usług drogą elektroniczną należy wysłać na adres poczty elektronicznej odpowiedniego OR oceniającego wniosek, tj.:

- 1) Dolnośląski Oddział Regionalny OR01RYBY@arimr.gov.pl;
- 2) Kujawsko-Pomorski Oddział Regionalny OR02RYBY@arimr.gov.pl;
- 3) Lubelski Oddział Regionalny OR03RYBY@arimr.gov.pl;
- 4) Lubuski Oddział Regionalny OR04RYBY@arimr.gov.pl;
- 5) Łódzki Oddział Regionalny OR05RYBY@arimr.gov.pl;
- 6) Małopolski Oddział Regionalny OR06RYBY@arimr.gov.pl;
- 7) Mazowiecki Oddział Regionalny OR07RYBY@arimr.gov.pl;
- 8) Opolski Oddział Regionalny OR08RYBY@arimr.gov.pl;
- 9) Podkarpacki Oddział Regionalny OR09RYBY@arimr.gov.pl;

<sup>2</sup> Przepisy należy interpretować w następujący sposób:

dzień rozumiany jest jako doba (24 godziny), przy czym każda kolejna rozpoczyna się z upływem północy. Przykładowo, termin dokonania czynności zostanie dotrzymany, jeżeli przed północą ostatniego dnia danego terminu zostanie nadane pismo w polskiej placówce pocztowej operatora pocztowego lub w placówce podmiotu zajmującego się doręczaniem korespondencji na terenie Unii Europejskiej ,

<sup>▪</sup> termin oznaczony w dniach oblicza się od dnia następującego po dniu, w którym nastąpiło zdarzenie ustalające ten termin lub zobowiązujące do dokonania w danym terminie określonych czynności (np. doręczenie wezwania do uzupełnienia),

w przypadku terminów dłuższych, oznaczonych w tygodniach, miesiącach lub latach:

<sup>-</sup> początek naliczania terminu rozpoczyna się już w tym samym dniu, w którym nastąpiło konkretne zdarzenie, początkujące termin (np. od dnia zawarcia umowy o dofinansowanie);

<sup>-</sup> zakończenie terminu określonego w tygodniach następuje z końcem dnia, który odpowiada nazwą początkowemu dniowi tego terminu (np. od środy do końca dnia następnej środy); zakończenie terminu określonego w miesiącach lub latach następuje z końcem dnia, który odpowiada datą początkowemu dniowi tego terminu;

<sup>-</sup> jeśli nie jest możliwe zastosowanie ww. reguły obliczania terminu oznaczonego w miesiącach ze względu na brak dnia odpowiadającemu dacie początkowej miesiąca (np. 31 marca przy braku 31 kwietnia), to zakończenie terminu następuje z końcem ostatniego dnia danego miesiąca (np. 1-miesięczny termin zapoczątkowany w dniu 31 marca zakończy się z końcem dnia 30 kwietnia),

za dni ustawowo wolne od pracy uznaje się: niedziele, 1 stycznia - Nowy Rok, 6 stycznia - Trzech Króli, pierwszy i drugi dzień Wielkiej Nocy, 1 maja - Święto Państwowe, 3 maja - Święto Narodowe Trzeciego Maja, pierwszy dzień Zielonych Świątek, dzień Bożego Ciała, 15 sierpnia - Wniebowzięcie Najświętszej Marii Panny, 1 listopada - Wszystkich Świętych, 11 listopada - Narodowe Święto Niepodległości, 25 i 26 grudnia - pierwszy i drugi dzień Bożego Narodzenia.

przesunięcie terminu na dzień następny po dniu wolnym od pracy lub sobocie dotyczy wyłącznie obliczania zakończenia terminu na wykonanie czynności.

Terminy w toku postępowania o przyznanie pomocy finansowej, są terminami ciągłymi, co oznacza, iż oblicza się je jako kolejne dni kalendarzowe, kolejne miesiące lub lata

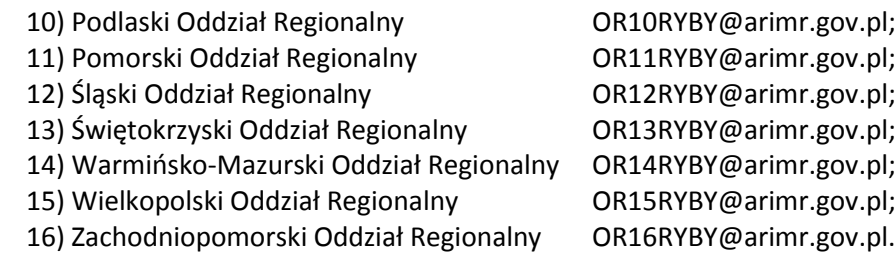

- 20. Strony oraz inne osoby uczestniczące w postępowaniu, są obowiązane przedstawiać dowody oraz składać wyjaśnienia co do okoliczności sprawy zgodnie z prawdą i bez zatajania czegokolwiek; ciężar udowodnienia faktu spoczywa na osobie, która z tego faktu wywodzi skutki prawne.
- 21. Do postępowań w sprawach przyznawania pomocy finansowej stosuje się przepisy ustawy z dnia 14 czerwca 1960 r. Kodeks postępowania administracyjnego dotyczące właściwości miejscowej organów, wyłączenia pracowników organu, doręczeń i wezwań, udostępniania akt, a także skarg i wniosków, o ile przepisy ustawy nie stanowią inaczej.
- 22. Dane finansowe we wniosku należy podać w PLN z dokładnością do dwóch miejsc po przecinku. Zaokrąglając liczbę do wartości setnych należy zastosować poniższe zasady matematyczne:
	- 1) jeśli pierwszą odrzuconą cyfrą jest cyfra z zakresu od 0 do 4, to należy zaokrąglić z niedomiarem;
	- 2) natomiast jeśli pierwszą odrzuconą cyfrą jest cyfra z zakresu od 5 do 9, to należy zaokrąglić z nadmiarem.
- 23. Pomoc finansowa nie będzie mogła zostać przyznana wnioskodawcy, w odniesieniu do którego zostanie stwierdzone zaistnienie co najmniej jednej z okoliczności, o których mowa w art. 12 ustawy lub zostanie stwierdzone, że wnioskodawca jest winny nadużycia finansowego w rozumieniu art. 1 Konwencji o ochronie interesów finansowych Wspólnot Europejskich (Dz. U. C 316 z 27.11.1995, s. 49 z późn.zm.) w ramach Europejskiego Funduszu Rybackiego lub Europejskiego Funduszu Morskiego i Rybackiego.

Zgodnie z art. 12 ustawy pomoc finansowa nie przysługuje podmiotowi:

- 1) wobec którego został orzeczony prawomocnym wyrokiem sądu zakaz dostępu do środków, o których mowa w art. 5 ust. 3 pkt 1 ustawy z dnia 27 sierpnia 2009 r. o finansach publicznych, zakaz korzystania z dotacji, subwencji lub innych form wsparcia finansowego środkami publicznymi lub zakaz ubiegania się o zamówienia publiczne;
- 2) wobec którego sąd ogłosił upadłość;
- 3) który jest wpisany do:
	- a) rejestru podmiotów wykluczonych, o którym mowa w art. 210 ust. 1 ustawy z dnia 27 sierpnia 2009 r. o finansach publicznych, lub
	- b) rejestru naruszeń, o którym mowa w art. 80 ustawy z dnia 19 grudnia 2014 r. o rybołówstwie morskim, w związku z dopuszczeniem się poważnego naruszenia.

W przypadku, gdy o pomoc finansową występują wspólnicy spółki cywilnej, pomoc nie będzie mogła zostać przyznana żadnemu ze wspólników, jeżeli w odniesieniu do co najmniej jednego ze wspólników zostanie stwierdzone zaistnienie co najmniej jednej z okoliczności, o których mowa powyżej.

# **B. INSTRUKCJA WYPEŁNIANIA POSZCZEGÓLNYCH PUNKTÓW WNIOSKU**

**Potwierdzenie przyjęcia przez ARiMR /***pieczęć i podpis***/** [POLE WYPEŁNIA PRACOWNIK ARiMR] **data i godzina przyjęcia** [POLE WYPEŁNIA PRACOWNIK ARiMR] **znak sprawy (wypełnia ARiMR)** [POLE WYPEŁNIA PRACOWNIK ARiMR]

### **I. CEL ZŁOŻENIA WNIOSKU O DOFINANSOWANIE** [SEKCJA OBOWIĄZKOWA]

Z listy rozwijanej należy wybrać właściwy cel złożenia wniosku:

- uzyskanie pomocy finansowej lub
- korekta złożonego wniosku o dofinansowanie, lub
- uzyskanie pomocy finansowej przez następcę prawnego, lub
- wycofanie wniosku o dofinansowanie w całości.

Pole "korekta złożonego wniosku o dofinansowanie" wnioskodawca powinien wybrać, jeżeli dokonuje zmian wniosku wcześniej już złożonego.

Pole "uzyskanie pomocy finansowej przez następcę prawnego" należy wybrać, jeżeli o przyznanie pomocy ubiega się następca prawny wnioskodawcy/beneficjenta.

Pole "wycofanie wniosku o dofinansowanie w całości" należy wybrać, gdy wnioskodawca rezygnuje z ubiegania się o pomoc.

#### **II. DANE IDENTYFIKACYJNE WNIOSKODAWCY** [SEKCJA OBOWIĄZKOWA]

#### **1. Rodzaj wnioskodawcy** [POLE OBOWIĄZKOWE]

W zależności od rodzaju wnioskodawcy należy z listy rozwijanej wybrać właściwe pole:

- organ publiczny;
- osoba prawna;
- osoba fizyczna;
- osoba fizyczna prowadząca działalność gospodarczą;
- wspólnicy spółki cywilnej;
- spółka osobowa;
- organizacja rybaków;
- organizacje producentów;
- organizacje pozarządowe;
- ośrodek badawczy/uniwersytet;
- $\bullet$  JST<sup>3</sup>;
- mieszany.

W przypadku gdy wnioskodawcą są **wspólnicy spółki cywilnej** będący osobami fizycznymi prowadzącymi działalność gospodarczą, wówczas z listy rozwijanej należy wybrać rodzaj wnioskodawcy: wspólnicy spółki cywilnej. W przypadku, gdy wspólnikiem/wspólnikami spółki cywilnej są podmioty inne niż osoby fizyczne prowadzące działalność gospodarczą, wówczas z listy rozwijanej należy wybrać rodzaj wnioskodawcy: mieszany.

W przypadku gdy wnioskodawcą jest **spółka osobowa**, w której wspólnikami są tylko osoby fizyczne prowadzące działalność gospodarczą, wówczas z listy rozwijanej należy wybrać rodzaj wnioskodawcy: spółka osobowa. W przypadku, gdy wspólnikiem/wspólnikami spółki osobowej są podmioty inne niż osoby fizyczne prowadzące działalność gospodarczą, wówczas z listy rozwijanej należy wybrać rodzaj wnioskodawcy: mieszany.

<sup>&</sup>lt;sup>3</sup> "JST" oznacza - jednostka samorządu terytorialnego

# **2. Dane szczegółowe wnioskodawcy** [POLE OBOWIĄZKOWE]

W odpowiednich polach należy wpisać dane armatora statku rybackiego. W przypadku kilku współarmatorów statku rybackiego, ich przedstawicielem i wnioskodawcą jest jeden ze współarmatorów wybrany przez pozostałych i wymieniony w oświadczeniu, które stanowi załącznik do wniosku ("oświadczenie współarmatorów statku rybackiego wskazanych we wniosku o dofinansowanie o wyrażeniu zgody na realizację operacji objętej tym wnioskiem"). Dane wybranego współarmatora należy wpisać w tym polu.

W polu 2.1 należy wpisać odpowiednio imię i nazwisko lub nazwę wnioskodawcy zgodnie z zaświadczeniem właściwego organu administracji, bądź organu założycielskiego. Osoba prawna/Jednostka organizacyjna nieposiadająca osobowości prawnej wpisuje pełną, oficjalną nazwę, pod jaką podmiot ubiegający się o przyznanie pomocy został zarejestrowany, zgodnie z wpisem do Krajowego Rejestru Sądowego. Należy zwrócić uwagę na wpisanie występujących w nazwie myślników, cudzysłowów, znaków specjalnych. Osoba fizyczna prowadząca działalność gospodarczą, wpisuje wyłącznie imię nazwisko. Nie należy wpisywać nazwy firmy, pod którą działalność prowadzi osoba fizyczna.

W polach 2.2, 2.3, 2.4 i 2.5 należy podać odpowiednio REGON, Numer NIP, numer w Krajowym Rejestrze Sądowym (KRS), PESEL, jeżeli dotyczą wnioskodawcy, w przeciwnym przypadku należy wstawić kreski lub pozostawić puste pole, a w polu 2.6 Wpisano do Centralnej Ewidencji i Informacji o Działalności Gospodarczej należy z listy rozwijanej wybrać odpowiedni tekst:

- "tak" (gdy dokonano wpisu),
- "nie" (gdy nie dokonano wpisu),
- "nie dotyczy" (gdy nie podlega obowiązkowi wpisu).

Wszystkie dane należy wypełnić zgodnie ze stanem faktycznym.

W polu 2.7 należy wpisać numer identyfikacyjny producenta nadany przez Agencję zgodnie z przepisami ustawy z dnia 18 grudnia 2003 r. o krajowym systemie ewidencji producentów, ewidencji gospodarstw rolnych oraz ewidencji wniosków o przyznanie płatności.

Szczegółowe informacie na temat numeru identyfikacyjnego producenta zamieszczone są w pkt 16 cześci A. ZALECENIA OGÓLNE niniejszej instrukcji.

Wszystkie dane należy wypełnić zgodnie ze stanem faktycznym.

W przypadku gdy wnioskodawcą są **wspólnicy spółki cywilnej** należy w pkt 2, w odpowiednich polach, wpisać dane identyfikacyjne spółki cywilnej. W polu 2.1 należy wpisać nazwę spółki cywilnej. Dane te powinny być zgodne z danymi zawartymi w umowie spółki cywilnej.

W polach 2.1, 2.2, 2.3, 2.6 należy wpisać dane nadane spółce cywilnej - dane muszą być zgodne ze stanem faktycznym.

W polach 2.4 i 2.5 należy wstawić kreski lub pozostawić pola puste.

Wspólnicy spółki cywilnej do wniosku dodatkowo uzupełniają sekcję V. DANE WSPÓLNIKA SPÓŁKI CYWILNEJ. Wspólnicy spółki cywilnej do wniosku powinni załączyć m.in. umowę spółki cywilnej.

W polu 2.8. Adres wnioskodawcy *(adres i miejsce zamieszkania / adres i siedziba)* należy podać adresi miejsce zamieszkania wnioskodawcy lub adres i siedzibę wnioskodawcy, lub adres jednostki organizacyjnej nieposiadającej osobowości prawnej wnioskodawcy.

Pole 2.8.14. Nr telefonu komórkowego do powiadomień SMS\* (pole nieobowiązkowe) - należy uzupełnić jeśli wnioskodawca chce otrzymywać powiadomienia SMS wysłane przez ARiMR. W przypadku podania numeru telefonu komórkowego do powiadomień SMS, wymagane jest wyrażenie dodatkowej zgody na jego przetwarzanie, w tym celu należy zaznaczyć pole 2 w sekcji IX. ZGODA NA PRZETWARZANIE DANYCH OSOBOWYCH (dotyczy osób fizycznych) oraz podpisać przedmiotową sekcję.

W polu 2.8.14 możliwe jest podanie nr telefonu komórkowego pełnomocnika wnioskodawcy, jeśli pełnomocnik został ustanowiony. W przypadku podania nr telefonu komórkowego pełnomocnika będącego osobą fizyczną, wymagane jest wyrażenie przez pełnomocnika wnioskodawcy dodatkowej zgody na przetwarzanie jego danych - w tym celu należy zaznaczyć pole 2 w sekcji XI. ZGODA PEŁNOMOCNIKA WNIOSKODAWCY NA PRZETWARZANIE DANYCH OSOBOWYCH - sekcję tą wypełnia i podpisuje pełnomocnik wnioskodawcy. Ponadto nr telefonu komórkowego pełnomocnika wnioskodawcy podany w polu 2.8.14 powinien być tożsamy z nr telefonu podanym w polu 5.3. Telefon\*^.

W polu 2.9. Dane osób upoważnionych do reprezentowania wnioskodawcy **n**ależy podać dane osób upoważnionych do reprezentowania wnioskodawcy zgodnie ze stanem faktycznym, wynikającym z aktualnych danych Krajowego Rejestru Sądowego lub innych dokumentów regulujących kwestie reprezentowania wnioskodawcy.

Wszystkie dane należy wypełnić zgodnie ze stanem faktycznym.

Dane oznaczone "<sup>^"</sup> usprawnią kontakt ARiMR z wnioskodawcą, co przyśpieszy obsługę wniosku o dofinansowanie.

**3. Adres do korespondencji** *(wypełnić, jeśli jest inny niż podany w polu 2.8 lub ustanowiono pełnomocnika)* [POLE OBOWIĄZKOWE, O ILE DOTYCZY]

Należy podać adres do korespondencji, jeżeli jest inny niż adres wnioskodawcy podany w polu 2.8 lub ustanowiono pełnomocnika. Wszelka korespondencia związana z realizacia operacji będzie przesyłana wyłącznie na wskazany we wniosku adres do korespondencji, za wyjątkiem sytuacji gdy pole to pozostanie niewypełnione lub zostaną wstawione kreski, wówczas korespondencja będzie wysyłana na adres podany w polu 2.8. Jeśli wnioskodawca ustanowił pełnomocnika, należy zawsze wypełniać to pole, podając w nim adres do korespondencji pełnomocnika.

**4. Adres poczty elektronicznej do komunikacji w postaci elektronicznej pomiędzy ARiMR a wnioskodawcą / pełnomocnikiem, w rozumieniu art. 2 pkt 5 ustawy z dnia 18 lipca 2002 r. o świadczeniu usług drogą elektroniczną (Dz. U. z 2020 r. poz. 344)\*^** [POLE OBOWIĄZKOWE, O ILE DOTYCZY]

Należy wpisać adres poczty elektronicznej wnioskodawcy/pełnomocnika, jeśli wnioskodawca chce dodatkowo otrzymywać korespondencję na adres poczty elektronicznej. W przypadku podania adresu e-mail w niniejszym polu, Agencja przesyłać będzie pisma/wezwania wysyłane do wnioskodawcy w formie pisemnej, w postaci papierowej, tam gdzie dopuszczają to przepisy rozporządzenia.

W przypadku podania adresu poczty elektronicznej do komunikacji w postaci elektronicznej pomiędzy ARiMR a wnioskodawcą/pełnomocnikiem wymagane jest wyrażenie zgody przez wnioskodawcę/pełnomocnika, w tym celu:

- wnioskodawca powinien zaznaczyć pole 1 w sekcji IX. ZGODA NA PRZETWARZANIE DANYCH OSOBOWYCH (dotyczy osób fizycznych) - przedmiotową sekcję wypełnia i podpisuje wnioskodawca / pełnomocnik;
- Pełnomocnik powinien zaznaczyć pole 1 w sekcji XI. ZGODA PEŁNOMOCNIKA WNIOSKODAWCY NA PRZETWARZANIE DANYCH OSOBOWYCH - przedmiotową sekcję wypełnia i podpisuje pełnomocnik wnioskodawcy.

Dane oznaczone "^" usprawnią kontakt ARiMR z wnioskodawcą, co przyśpieszy obsługę wniosku o dofinansowanie.

### **5. Dane pełnomocnika wnioskodawcy** [POLE OBOWIĄZKOWE, O ILE DOTYCZY]

W imieniu wnioskodawcy może występować pełnomocnik, któremu wnioskodawca udzielił stosownego pełnomocnictwa. Pełnomocnictwo musi być sporządzone w formie pisemnej, w postaci papierowej oraz określać w swojej treści w sposób niebudzący wątpliwości rodzaj czynności, do których pełnomocnik jest umocowany. Dane dotyczące pełnomocnika powinny być zgodne z dołączonym do wniosku pełnomocnictwem.

W przypadku:

- **-** ustanowienia pełnomocnictwa ogólnego lub do wykonywania określonych czynności (w tym dotyczącej odbioru korespondencji) cała korespondencja będzie kierowana na adres ustanowionego pełnomocnika wskazany w polu 3. Adres do korespondencji;
- **-** udzielenia pełnomocnictwa kilku pełnomocnikom korespondencja będzie kierowana na adres wyłącznie jednego z nich, wskazanego we wniosku w polu 3. Adres do korespondencji;
- **-** podania danych w polu 5.3. Telefon\*^ lub 5.4. E-mail\*^ pełnomocnika, będącego osobą fizyczną wymagane jest wyrażenie dodatkowej zgody na przetwarzanie jego danych - w tym celu należy zaznaczyć pole 1 w sekcji XI. ZGODA PEŁNOMOCNIKA WNIOSKODAWCY NA PRZETWARZANIE DANYCH OSOBOWYCH - przedmiotową sekcję wypełnia i podpisuje pełnomocnik wnioskodawcy;
- **-** podania nr telefonu komórkowego do powiadomień SMS pełnomocnika w polu 2.8.14, który winien być tożsamy z nr telefonu podanym w polu 5.3. Telefon\*^, wymagane jest wyrażenie przez pełnomocnika wnioskodawcy dodatkowej zgody na przetwarzanie jego danych - w tym celu należy zaznaczyć pole 2 w sekcji XI. ZGODA PEŁNOMOCNIKA WNIOSKODAWCY NA PRZETWARZANIE DANYCH OSOBOWYCH - sekcję tą wypełnia i podpisuje pełnomocnik wnioskodawcy.

Dane oznaczone "^" usprawnią kontakt ARiMR z wnioskodawcą, co przyśpieszy obsługę wniosku o dofinansowanie.

# **6. Dane osoby uprawnionej do kontaktu** [POLE OBOWIĄZKOWE, O ILE DOTYCZY]

Wnioskodawca może wyznaczyć osobę uprawnioną do kontaktu z ARiMR w sprawie obsługi technicznej wniosku i kontaktów roboczych z ARiMR. W związku z powyższym w wydzielonych polach należy wpisać dane osoby uprawnionej do kontaktu.

Należy mieć na uwadze, że w przypadku gdy wnioskodawca nie wskaże osoby uprawnionej do kontaktu, informacje o stanie weryfikacji wniosku nie będą udzielane pracownikom firmy, konsultantom i innym osobom poza wnioskodawcą / pełnomocnikiem / osobami upoważnionymi do reprezentowania wnioskodawcy.

W przypadku, gdy dane wskazane w niniejszym polu nie są danymi służbowymi pracownika wnioskodawcy albo pełnomocnika lub osoby upoważnionej, wymagane jest wyrażenie dodatkowej zgody na przetwarzanie tych danych - w takim przypadku osoba uprawniona do kontaktu powinna wypełnić i podpisać sekcję XII. ZGODA OSOBY UPRAWNIONEJ DO KONTAKTU NA PRZETWARZANIE DANYCH OSOBOWYCH.

### **Dane oznaczone "^" usprawnią kontakt ARiMR z wnioskodawcą, co przyśpieszy obsługę wniosku o dofinansowanie.**

### **III. DANE DOTYCZĄCE STATKU RYBACKIEGO / STATKÓW RYBACKICH** [SEKCJA OBOWIĄZKOWA]

Należy podać dane wyłącznie dla statków rybackich, które będą objęte działaniem 1.10 Tymczasowe zaprzestanie działalności połowowej.

### **1.a Dane identyfikacyjne statku rybackiego** [POLE OBOWIĄZKOWE]

- 1.1. numer identyfikacyjny statku rybackiego (numer CFR) w rejestrze statków rybackich numer identyfikacyjny statku rybackiego zgodny z dokumentem potwierdzającym wpis statku rybackiego do rejestru statków rybackich;
- 1.2. nadana oznaka rybacka;
- 1.3. data wpisania statku rybackiego do rejestru statków rybackich w układzie: dzień miesiąc rok, zgodnie z dokumentem potwierdzającym wpis statku rybackiego do rejestru statków rybackich;
	- *1.3.1.*przyczyna wpisania statku rybackiego do rejestru statków rybackich po dniu 31 grudnia 2010 r. należy wpisać przyczynę wpisania statku rybackiego do rejestru statków rybackich po dniu 31 grudnia 2010 r. Zgodnie z § 31 ust. 1 rozporządzenia *"Pomoc na realizację operacji w ramach działania tymczasowe zaprzestanie działalności połowowej przyznaje się w formie rekompensaty armatorowi statku rybackiego, przy użyciu którego jest wykonywane rybołówstwo komercyjne, (…). albo wprowadzonego do wykonywania rybołówstwa komercyjnego po dniu 31 grudnia 2010 r. na skutek wymiany tego statku rybackiego na inny (…)".*
- 1.4. długość statku rybackiego (w metrach) zgodnie ze świadectwem pomiarowym;
- 1.5. liczba rybaków pracujących na statku rybackim (w okresie realizacji operacji) należy wpisać liczbę rybaków, których dotyczy operacja, czyli liczbę osób pracujących na danym statku na zasadzie samozatrudnienia, posiadających umowę o pracę lub umowę cywilno-prawną na dzień złożenia wniosku o dofinansowanie.

1.6. gatunki organizmów morskich objęte ogólną kwotą połowową w specjalnym zezwoleniu połowowym wydanym na statek rybacki (z okresu 3 lat przed dniem złożenia wniosku o dofinansowanie), w tym dorsza z podobszarów 22-32 Morza Bałtyckiego - zgodnie z wydanym specjalnym zezwoleniem połowowym (nie dotyczy statków rybackich o długości poniżej 12 m).

Za rok n należy uznać rok złożenia wniosku o dofinasowanie.

Przykład: wnioskodawca składa wniosek w roku 2023, w takim przypadku:

- rok n-1 to rok 2022;
- rok n-2 to rok 2021:
- rok n-3 to rok 2020.
- 1.7. Obszar, na którym statek może wykonywać rybołówstwo komercyjne należy wskazać obszar, na którym statek ma uprawnienia do wykonywania rybołówstwa komercyjnego (z listy rozwijanej wstawić znak "X").

Tymczasowe zaprzestanie działalności połowowej dotyczy obszarów:

- 1.7.1 **Morza Bałtyckiego** obszar określony zbiorczo w art. 9 ust. 1 pkt 1 ustawy z dnia 19 grudnia 2014 r. o rybołówstwie morskim, w terminach:
	- − od dnia 25 marca do dnia 10 maja 2023 roku na obszarze wód na zachód od południka 16°40'00" długości geograficznej wschodniej,
	- − od dnia 10 kwietnia do dnia 31 maja 2023 roku na obszarze wód między południkami 16°40'00" a 19°21'00" długości geograficznej wschodniej,
	- − od dnia 20 kwietnia do dnia 10 czerwca 2023 roku na obszarze wód na wschód od południka 19°21'00" długości geograficznej wschodniej,
	- − od dnia 15 września do dnia 31 października 2023 roku w pasie wód o szerokości 4 Mm od brzegu;
- 1.7.2 **zachodnich wód wewnętrznych** obszar określony w art. 4 pkt 1 ustawy z dnia 21 marca 1991 r. o obszarach morskich Rzeczypospolitej Polskiej i administracji morskiej, oraz obszar na północ od granicy między wodami morskimi a wodami śródlądowymi określonej w § 2 pkt 4-7 rozporządzenia Ministra Rolnictwa i Rozwoju Wsi z dnia 26 lipca 2004 r. w sprawie określenia granic między wodami morskimi a wodami śródlądowymi do celów wykonywania rybołówstwa, w terminach:
	- − od dnia 25 września do dnia 31 października 2023 roku,
	- − od dnia 15 kwietnia do dnia 15 maja 2023 roku;
- 1.7.3 **wschodnich wód wewnętrznych** obszar określony w art. 4 pkt 3 ustawy z dnia 21 marca 1991 r. o obszarach morskich Rzeczypospolitej Polskiej i administracji morskiej, oraz obszar na północ od granic określonych w § 2 pkt 1-3 rozporządzenia Ministra Rolnictwa i Rozwoju Wsi z dnia 26 lipca 2004 r. w sprawie określenia granic między wodami morskimi a wodami śródlądowymi do celów wykonywania rybołówstwa, w terminie:
	- − od dnia 20 kwietnia do dnia 20 maja 2023 roku.

Tym samym wnioskowanie o pomoc finansowa za tymczasowe zaprzestanie działalności połowowej dla danego statku rybackiego może mieć miejsce wyłącznie z tytułu zaprzestania działalności na obszarze, na którym dany statek ma uprawnienia do wykonywania rybołówstwa komercyjnego i w terminach wskazanych dla tych obszarów w ogłoszeniu o naborze wniosków.

### **Uwaga!**

Informacje w zakresie posiadania uprawnienia do wykonywania rybołówstwa komercyjnego przez dany statek rybacki na danym obszarze będą podlegać weryfikacji przez ARiMR w oparciu o dane otrzymane z Ministerstwa Rolnictwa i Rozwoju Wsi.

Jednocześnie przypominamy, że pomoc finansowa zostaje udzielona, jeżeli spełniony jest m.in. warunek wskazany w art. 33 ust. 4 rozporządzenia nr 508/2014 tj. "Cała działalność połowowa prowadzona przez statek rybacki zostaje skutecznie zawieszona. Właściwa instytucja upewnia się, że dany statek rybacki zaprzestał wszelkiej działalności połowowej w okresie, którego dotyczy tymczasowe zaprzestanie".

**Pole 1. b oraz pole 1…** należy uzupełnić dla kolejnych statków rybackich, w przypadku gdy wniosek dotyczy więcej niż jednego statku rybackiego.

### **2.a Liczba dni wykonywanej działalności połowowej na morzu przez statek rybacki o oznace ..… (z ostatnich 2 lat kalendarzowych poprzedzających datę złożenia wniosku przez co najmniej 120 dni)** [POLE **OBOWIAZKOWEI**

Pole należy uzupełniać zgodnie z dokumentem potwierdzającym liczbę dni na morzu, w okresie dwóch lat kalendarzowych poprzedzających rok, w którym złożony został wniosek o dofinansowanie, wydany przez organ administracji morskiej lub administracji rybackiej dla statku rybackiego objętego realizacją operacji.

W polu "Liczba dni" należy wskazać łączną sumę dni z podziałem na lata zgodnie z dokumentem potwierdzającym liczbę dni na morzu.

W przypadku, gdy w dokumencie potwierdzającym liczbę dni na morzu, liczba dni na morzu została wskazana łącznie dla dwóch lat kalendarzowych poprzedzających datę złożenia wniosku, wówczas pole "suma dni" dla poszczególnych lat, wnioskodawca wypełnia w oparciu o najlepszą własną wiedzę na temat okresu prowadzenia działalności połowowej w każdym roku.

Za rok **n** należy uznać rok złożenia wniosku o dofinasowanie.

Przykład: wnioskodawca składa wniosek w roku 2023, w takim przypadku:

- rok n-1 to rok 2022;
- rok n-2 to rok 2021.

**Pole 2.b oraz pole 2…** należy uzupełnić dla kolejnych statków rybackich, w przypadku gdy wniosek dotyczy więcej niż jednego statku rybackiego.

#### **IV. OPIS PLANOWANEJ OPERACJI** [SEKCJA OBOWIĄZKOWA]

- **1. Tytuł operacji** [POLE WYPEŁNIONE NA STAŁE]
- **2. Planowany cel operacji** [POLE WYPEŁNIONE NA STAŁE]
- **3. Zakres operacji** [POLE OBOWIĄZKOWE]

Szczegółowa instrukcja wypełniania tabeli:

- 1. **Lp.** należy nadać liczbę porządkową, np.: 1.
- 2. **Statek rybacki o oznace** należy wpisać oznakę statków rybackich, które zaprzestaną działalności połowowej w ramach przedmiotowego wniosku.
- 3. **Zaprzestanie działalności połowowej - liczba dni** należy wpisać **planowaną łączną liczbę dni** zaprzestania działalności połowowej w danym naborze wniosków. Pomoc na realizację operacji w ramach działania tymczasowe zaprzestanie działalności połowowej przysługuje za każdy dzień zaprzestania działalności połowowej przy użyciu danego statku rybackiego, trwającej nie mniej niż 14 dni i nie dłużej niż 180 dni w okresie obowiązywania programu, oraz za nie więcej niż liczba dni wskazanych w ogłoszeniu Prezesa ARiMR o naborze wniosków o dofinansowanie.
- 4. **Rok** należy podać rok objęty tymczasowym zaprzestaniem działalności połowowej, w którym zostanie złożony wniosek o dofinansowanie,

#### **4. Skrócony opis operacji** [POLE OBOWIĄZKOWE]

Należy w skrócie zawrzeć opis planowanej operacji.

#### **5. Lokalizacja operacji** (port macierzysty statku rybackiego) [POLE OBOWIĄZKOWE] Należy wpisać adres portu macierzystego statku rybackiego.

# **6. Data rozpoczęcia realizacji operacji (miesiąc - rok)** [POLE OBOWIĄZKOWE]

Należy podać datę rozpoczęcia realizacji operacji w układzie: *miesiąc - rok*.

**7. Planowana data zakończenia realizacji operacji (miesiąc - rok)** [POLE OBOWIĄZKOWE]

Należy podać planowaną datę zakończenia operacji w układzie: *miesiąc - rok.* 

**8. Limit dni tymczasowego zaprzestania działalności połowowej na statek/i rybacki/e w ramach PO "Rybactwo i Morze"** [POLE OBOWIĄZKOWE, O ILE DOTYCZY]

Pole należy uzupełnić tylko w przypadku złożenia drugiego lub kolejnego wniosku o dofinasowanie na operację w zakresie działania 1.10 Tymczasowe zaprzestanie działalności połowowej zawartego w Programie Operacyjnym "Rybactwo i Morze".

- 8.a Dotyczy statku rybackiego o oznace ….. należy podać oznakę statku rybackiego którego dotyczy tymczasowe zaprzestanie działalności połowowej.
	- 8.1 Liczba dni przysługujących dla operacji polegającej na tymczasowym zaprzestaniu działalności połowowej na statek rybacki w ramach PO "Rybactwo i Morze" - limit wynosi 180 dni.
	- 8.2 Liczba dni dotychczas wykorzystanych (na statek rybacki) w ramach tymczasowego zaprzestania działalności połowowej.
		- Lp. należy nadać liczbę porządkową, np.: 1.
		- Liczba dni zaprzestania działalności połowowej w danym roku kalendarzowym należy wpisać liczbę dni zaprzestania działalności połowowej w danym roku kalendarzowym, na które statek rybacki dostał rekompensatę w ramach PO "Rybactwo i Morze".
		- Rok należy podać rok, w którym zaprzestano działalności połowowej w formacie *rrrt<sup>4</sup>*.
		- Numer umowy o dofinansowanie należy wpisać numer umowy o dofinasowanie w ramach, której przyznano pomoc dla działania tymczasowe zaprzestania działalności połowowej PO "Rybactwo i Morze".
		- Data zawarcia umowy należy wpisać datę zawarcia umowy, o której mowa w poprzedniej kolumnie.
	- 8.3 Liczba dni pozostałych do wykorzystania w ramach tymczasowego zaprzestania działalności połowowej - należy wpisać liczbę dni zaprzestania, jest to różnica między liczbą 180 dni z pola 8.1, a sumą dni z pola 8.2.

Pola 8b - 8…. należy wypełnić, gdy wniosek dotyczy więcej niż jednego statku rybackiego.

### **9. Wnioskowana kwota pomocy** (w zł) [POLE OBOWIĄZKOWE]

W polach dotyczących wnioskowanej kwoty dofinansowania należy podać wnioskowaną kwotę dofinansowania oddzielnie dla każdego statku rybackiego o danej oznace rybackiej.

Pomoc na realizację operacji w ramach działania tymczasowe zaprzestanie działalności połowowej przysługuje za każdy dzień zaprzestania działalności połowowej przy użyciu danego statku rybackiego, trwającej nie mniej niż 14 dni i nie dłużej niż 180 dni w okresie obowiązywania programu, i jest przyznawana armatorowi statku rybackiego o długości całkowitej:

- $\checkmark$  poniżej 10 m w wysokości 1450 zł za każdy dzień tego zaprzestania;
- $\checkmark$  od 10 m do 11,99 m w wysokości 1550 zł za każdy dzień tego zaprzestania;
- $\checkmark$  od 12 m do 18 m w wysokości 1950 zł za każdy dzień tego zaprzestania;
- $\checkmark$  od 18,01 m do 24 m w wysokości 2250 zł za każdy dzień tego zaprzestania.

Wnioskowaną kwotę pomocy należy wyliczyć na podstawie pola 3. Zakres operacji z uwzględnianiem ewentualnych pomniejszeń wynikających z limitów, o których mowa w polu 8.

#### **10. Należna kwota pomocy** (w zł) [POLA WYPEŁNIA PRACOWNIK ARiMR]

<sup>4</sup> np. 2017

#### **11. Źródła finansowania operacji** (w zł) [POLA WYPEŁNIA PRACOWNIK ARiMR]

#### **V. DANE WSPÓLNIKA SPÓŁKI CYWILNEJ** [SEKCJA OBOWIĄZKOWA, O ILE DOTYCZY]

#### *UWAGA:*

*Sekcje V.A., V.B., V.C. i V.D. dotyczą tylko wnioskodawcy będącego "wspólnikami spółki cywilnej" (w sekcji II. podajemy dane spółki cywilnej, a w sekcjach V.A.,V.B., V.C. i V.D. dane wszystkich wspólników spółki cywilnej). Sekcje V.A., V.C. i V.D. należy powielić, aby każdy wspólnik spółki cywilnej mógł podać swoje dane.*

*Wnioskodawcy działający w formie spółki cywilnej, składający wniosek nie powinni drukować sekcji V.A., V.B., V.C. i V.D. (arkusza zawierającego te sekcje), przy czym w wydruku należy zachować ciągłość numerowania stron wniosku (zgodnie z opisem w pkt 3. części A. ZALECENIA OGÓLNE).*

#### **Sekcja uzupełniana w przypadku wniosku składanego przez wnioskodawców działających w formie spółki cywilnej - wypełnia ją każdy wspólnik spółki cywilnej.**

W przedmiotowej sekcji należy wpisać dane wspólnika spółki cywilnej. Sekcję należy wypełnić analogicznie, do odpowiednich pól w sekcji II. DANE IDENTYFIKACYJNE WNIOSKODAWCY.

#### **VI. DANE WSPÓŁARMATORA/ÓW STATKU RYBACKIEGO** [SEKCJA OBOWIĄZKOWA, O ILE DOTYCZY]

Sekcja obowiązkowa w przypadku gdy statek rybacki posiada współarmatora/ów.

W polu 1a należy wpisać imię nazwisko/ nazwę współarmatora statku rybackiego.

W polu 2a należy podać adres zamieszkania albo siedzibę współarmatora statku rybackiego.

#### **VII. ZAŁĄCZNIKI DO WNIOSKU O DOFINANSOWANIE** [SEKCJA OBOWIĄZKOWA, O ILE DOTYCZY]

W tej sekcji należy odznaczyć, które z wymienionych we wniosku dokumentów zostały dołączone do wniosku poprzez wstawienie znaku "X" (z listy rozwijanej) w kolumnie TAK lub jeśli dany dokument nie zostanie załączony, wstawienie znaku "X" (z listy rozwijanej) w kolumnie ND (nie dotyczy). W przypadku postawienia znacznika w kolumnie TAK należy wpisać załączoną liczbę dokumentów.

Do wniosku należy załączyć odpowiednie dla charakteru operacji załączniki wymienione w sekcji VII. ZAŁĄCZNIKI DO WNIOSKU O DOFINANSOWANIE.

W przypadku:

- dostarczenia oryginałów, pracownik kancelaryjny oddziału regionalnego ARiMR sporządza ich kopie, poświadcza je za zgodność z oryginałem i oddaje oryginały dokumentów wnioskodawcy;
- dokumentów sporządzonych w języku obcym należy dołączyć wykonane przez tłumacza przysięgłego tłumaczenie danego dokumentu na język polski (nie dotyczy faktur i dokumentów księgowych sporządzonych w języku angielskim);
- przesłania wniosku wraz z załącznikami drogą pocztową, dokumenty załączone do wniosku w formie oryginałów zostaną dołączone do akt sprawy. Oryginały dokumentów mogą zostać zwrócone wnioskodawcy na jego prośbę. W takim przypadku pracownik ARiMR sporządza ich kopie, poświadcza je za zgodność z oryginałem i oddaje oryginały dokumentów wnioskodawcy lub przesyła oryginały załączonych dokumentów listem poleconym do wnioskodawcy;

- gdy wnioskodawca dostarcza dodatkowe dokumenty niezbędne do rozpatrzenia wniosku, w części *Inne dokumenty potwierdzające dane we wniosku o dofinansowanie* należy wpisać nazwy poszczególnych dokumentów.

### **Pełnomocnictwo**

W przypadku, gdy wnioskodawca ustanowił pełnomocnika, do wniosku należy dołączyć pełnomocnictwo. Pełnomocnictwo musi być sporządzone w formie pisemnej, w postaci papierowej oraz określać w swojej treści w sposób niebudzący wątpliwości rodzaj czynności, do których pełnomocnik jest umocowany.

W przypadku, gdy wnioskodawca dostarcza dodatkowe dokumenty niezbędne do rozpatrzenia wniosku, w części *Inne dokumenty potwierdzające dane we wniosku o dofinansowanie* należy wybrać pole TAK, a następnie wpisać nazwy poszczególnych dokumentów i ich liczbę.

Do dodatkowych dokumentów można zaliczyć dokumenty potwierdzające status prawny wnioskodawcy, dane osób do reprezentowania wnioskodawcy i inne dokumenty pomocne przy ocenie wniosku.

Ponadto, jeżeli wnioskodawca w przedkładanych załącznikach do wniosku powołuje się na inne dokumenty, to powinien dołączyć je do wniosku (w takim przypadku ARiMR również może wezwać do przedłożenia tych dokumentów).

W polu RAZEM: należy wpisać liczbę wszystkich dołączanych dokumentów.

### **VIII. KLAUZULA INFORMACYJNA W ZAKRESIE PRZETWARZANIA DANYCH OSOBOWYCH - dotyczy osób fizycznych** [SEKCJA OBOWIĄZKOWA, O ILE DOTYCZY]

Należy zapoznać się z informacją o zakresie przetwarzania danych osobowych - dotyczy osób fizycznych (w tym pełnomocników).

### **IX. ZGODA NA PRZETWARZANIE DANYCH OSOBOWYCH (dotyczy osób fizycznych)**  [SEKCJA OBOWIĄZKOWA, O ILE DOTYCZY]

Niniejsza sekcja zawiera dwie zgody, które należy opatrzeć znakiem "X" jeśli dotyczą wnioskodawcy. Przy zgodzie nr 1 należy zaznaczyć znak "X", w przypadku gdy wnioskodawca podał we wniosku dane oznaczone jako "dane nieobowiązkowe".

Przy zgodzie nr 2 należy zaznaczyć znak "X", jeśli wnioskodawca podał we wniosku daną nieobowiązkową w postaci numeru telefonu komórkowego do powiadomień SMS (pole 2.8.14 w sekcji II. DANE IDENTYFIKACYJNE WNIOSKODAWCY).

Należy zapoznać się z treścią każdej ze zgód dotyczących przetwarzania danych osobowych oraz podpisać się w polu: "podpis wnioskodawcy / podpisy osób upoważnionych do reprezentowania wnioskodawcy / pełnomocnika" i opieczętować (o ile wnioskodawca lub pełnomocnik dysponują pieczątką) oraz wypełnić pole "data (dzień-miesiąc-rok)".

### **X. OŚWIADCZENIE WOBEC ARIMR O WYPEŁNIENIU OBOWIĄZKU INFORMACYJNEGO WOBEC INNYCH OSÓB FIZYCZNYCH** [SEKCJA OBOWIĄZKOWA, O ILE DOTYCZY]

Niniejsza sekcja zawiera oświadczenie wnioskodawcy lub osób upoważnionych do reprezentowania wnioskodawcy lub pełnomocnika wnioskodawcy o wypełnieniu przez wnioskodawcę obowiązku informacyjnego ARiMR wobec osób fizycznych, których dane zostaną przekazane za pośrednictwem wnioskodawcy we wniosku o dofinansowanie oraz dokumentach potwierdzających dane zawarte we wniosku. Pozyskiwanie danych przez ARiMR odbywa się w tym przypadku bez udziału ww. osób fizycznych (źródłem pozyskania danych jest wnioskodawca a nie osoba, której dane dotyczą). W związku z powyższym, na ARiMR, jako administratorze danych, spoczywa z tego tytułu obowiązek informacyjny wynikający z art. 14

rozporządzenia Parlamentu Europejskiego i Rady (UE) 2016/679 z dnia 27 kwietnia 2016 r. w sprawie ochrony osób fizycznych w związku z przetwarzaniem danych osobowych i w sprawie swobodnego przepływu takich danych oraz uchylenia dyrektywy 95/46/WE (ogólne rozporządzenie o ochronie danych). Przed podpisaniem przedmiotowego oświadczenia należy zapoznać się z jego treścią.

Podpisanie tej sekcji jest dobrowolne, a wnioskodawca, który złoży wobec ARiMR przedmiotowe oświadczenie, a więc zobowiąże się do wypełnienia obowiązku informacyjnego ARiMR wobec innych osób fizycznych, winien w tym celu posłużyć się wzorem "Klauzuli informacyjnej dotyczącej przetwarzania przez *Agencję Restrukturyzacji i Modernizacji Rolnictwa danych osobowych osób fizycznych, które zostaną przekazane przez wnioskodawcę"* (zamieszczonej w pliku Excel razem ze wzorem wniosku o dofinansowanie)*.* Niniejsza klauzula nie jest załącznikiem do wniosku o dofinansowanie w rozumieniu rozporządzenia Ministra Gospodarki Morskiej i Żeglugi Śródlądowej z dnia 27 lipca 2018 r. w sprawie szczegółowych warunków i trybu przyznawania i wypłaty pomocy finansowej na realizację operacji w ramach Priorytetu 1. Promowanie rybołówstwa zrównoważonego środowiskowo, zasobooszczędnego, innowacyjnego, konkurencyjnego i opartego na wiedzy, zawartego w Programie Operacyjnym "Rybactwo i Morze".

W przypadku, gdy wnioskodawca nie przekazuje danych osobowych innych niż bezpośrednio jego dotyczących lub zachodzi wyłączenie stosowania obowiązku informacyjnego, stosownie do art. 13 ust. 4 lub art. 14 ust. 5 rozporządzenia Parlamentu Europejskiego i Rady (UE) 2016/679 z dnia 27 kwietnia 2016 r. w sprawie ochrony osób fizycznych w związku z przetwarzaniem danych osobowych i w sprawie swobodnego przepływu takich danych oraz uchylenia dyrektywy 95/46/WE (ogólne rozporządzenie o ochronie danych), oświadczenia wnioskodawca nie składa.

## **XI. ZGODA PEŁNOMOCNIKA WNIOSKODAWCY NA PRZETWARZANIE DANYCH OSOBOWYCH**  [SEKCJA OBOWIĄZKOWA, O ILE DOTYCZY]

Niniejsza sekcja zawiera oświadczenie pełnomocnika wnioskodawcy - zgodę na przetwarzanie danych osobowych. Jest to sekcja obowiązkowa o ile dotyczy, tj. jeżeli został ustanowiony pełnomocnik oraz uzupełniono numer telefonu pełnomocnika w polu 5*.3. Telefon\*^* lub/i adres e-mail w polu 5*.4. E-mail\*^*, w sekcji II. DANE IDENTYFIKACYJNE WNIOSKODAWCY należy zaznaczyć pkt 1 zgody lub/i podano numer telefonu komórkowego pełnomocnika w polu 2.8.14. *Nr telefonu komórkowego do powiadomień SMS*\* sekcji II należy zaznaczyć pkt 2 zgody. Po dokładnym zapoznaniu się z opisanymi zgodami na przetwarzanie danych osobowych pełnomocnik wnioskodawcy powinien zaznaczyć znakiem "X" pole przy odpowiedniej zgodzie/zgodach (bądź nie zaznaczać, jeżeli nie wyraża zgody), w miejscach wyznaczonych wpisać datę oraz złożyć czytelny podpis.

Podanie "danych nieobowiązkowych" jest dobrowolne, a ich niepodanie nie wpływa na proces przyjęcia i rozpatrzenia wniosku o dofinansowanie w ramach Programu Operacyjnego "Rybactwo i Morze" w ramach Priorytetu 1. Promowanie rybołówstwa zrównoważonego środowiskowo, zasobooszczędnego, innowacyjnego, konkurencyjnego i opartego na wiedzy, zawartego w Programie Operacyjnym "Rybactwo i Morze". Niepodanie tych danych uniemożliwi jedynie realizację celu wskazanego w treści powyższej zgody. Zgodę można wycofać w dowolnym momencie, poprzez przesłanie "oświadczenia o wycofaniu zgody" na adres korespondencyjny administratora danych, z dopiskiem "Ochrona danych osobowych" lub na adres e-mail: iod@arimr.gov.pl. Wycofanie zgody nie wpływa na zgodność z prawem przetwarzania, którego dokonano na podstawie zgody przed jej wycofaniem.

W przypadku wskazania we wniosku więcej niż jednego pełnomocnika - każdy z nich powinien wyrazić zgodę na przetwarzanie danych osobowych, w tym celu należy powielić niniejszą sekcję.

# **XII. ZGODA OSOBY UPRAWNIONEJ DO KONTAKTU NA PRZETWARZANIE DANYCH OSOBOWYCH**  [SEKCJA OBOWIĄZKOWA, O ILE DOTYCZY]

Niniejsza sekcja zawiera oświadczenie osoby uprawnionej do kontaktu przez wnioskodawcę - zgodę na przetwarzanie danych osobowych. Jest to sekcja obowiązkowa o ile dotyczy, tj. jeżeli została wskazana we wniosku osoba uprawniona do kontaktu. Po dokładnym zapoznaniu z opisanymi zgodami na przetwarzanie

danych osobowych osoba uprawniona do kontaktu powinna zaznaczyć znakiem "X" pole przy zgodzie (bądź nie zaznaczać, jeżeli nie wyraża zgody), w miejscach wyznaczonych wpisać datę oraz złożyć czytelny podpis. Podanie "danych nieobowiązkowych" jest dobrowolne, a ich niepodanie nie wpływa na proces przyjęcia i rozpatrzenia wniosku o dofinansowanie w ramach Priorytetu 1. Promowanie rybołówstwa zrównoważonego środowiskowo, zasobooszczędnego, innowacyjnego, konkurencyjnego i opartego na wiedzy, zawartego w Programie Operacyjnym "Rybactwo i Morze". Niepodanie tych danych uniemożliwi jedynie realizację celu wskazanego w treści powyższej zgody. Zgodę można wycofać w dowolnym momencie poprzez przesłanie "oświadczenia o wycofaniu zgody" na adres korespondencyjny administratora danych, z dopiskiem "Ochrona danych osobowych" lub na adres e-mail: iod@arimr.gov.pl. Wycofanie zgody nie wpływa na zgodność z prawem przetwarzania, którego dokonano na podstawie zgody przed jej wycofaniem.

#### **XIII. OŚWIADCZENIA** [SEKCJA OBOWIAZKOWA]

Przed złożeniem podpisu pod wnioskiem (w sekcji XIII. OŚWIADCZENIA) należy sprawdzić zgodność zamieszczonych we wniosku danych m.in. z ustawą, rozporządzeniami i niniejszej instrukcji, a także zapoznać się z zasadami przyznawania i wypłaty pomocy określonymi w przepisach regulujących warunki przyznania i wypłaty pomocy dla operacji realizowanych w zakresie działania 1.10 Tymczasowe zaprzestanie działalności połowowej, o którym mowa w art. 33 rozporządzenia nr 508/2014 w ramach Priorytetu 1. Promowanie rybołówstwa zrównoważonego środowiskowo, zasobooszczędnego, innowacyjnego, konkurencyjnego i opartego na wiedzy, zawartego w Programie Operacyjnym "Rybactwo i Morze".

### **Informacje zawarte we wniosku oraz jego załącznikach powinny być prawdziwe i zgodne ze stanem prawnym i faktycznym. Skutki składania fałszywych oświadczeń wynikają z art. 297 § 1 ustawy z dnia 6 czerwca 1997 r. Kodeks karny.**

Po zapoznaniu się z treścią oświadczeń, należy podpisać się w polu: "podpis wnioskodawcy / podpisy osób upoważnionych do reprezentowania wnioskodawcy / pełnomocnika" i opieczętować (o ile wnioskodawca dysponuje pieczątką) oraz wypełnić pole "data (dzień-miesiąc-rok)". Podpis/podpisy powinien złożyć wnioskodawca lub osoba/osoby upoważniona/upoważnione do reprezentowania wnioskodawcy lub pełnomocnik.